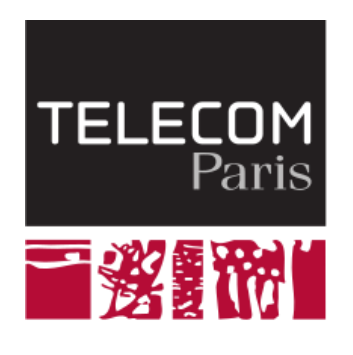

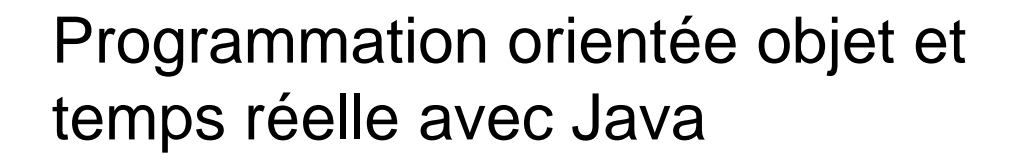

# **Programmation des méthodes**

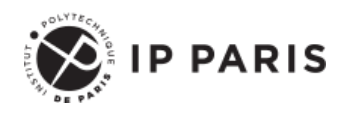

**Dominique Blouin Ingénieur de recherche Télécom Paris, Institut Polytechnique de Paris [dominique.blouin@telecom-paris.fr](mailto:dominique.blouin@telecom-paris.fr)**

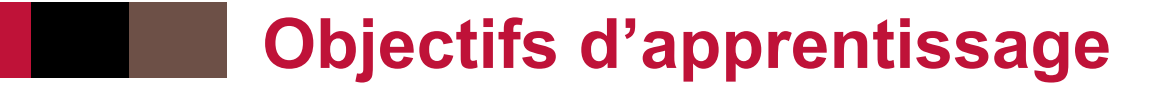

- ◼ **Tableaux et énumérations**
- Programmation impérative des méthodes
- Itérateurs et patrons de conception
- **Commentaires**

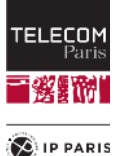

#### **Tableaux**

- Les tableaux (**arrays** en anglais) ne sont pas des objets mais une structure de données ordinaire que l'on retrouve dans tous les langages de programmation.
- Un tableau est une table de taille fixe contenant des valeurs d'un type donné.
	- Contrairement aux **ArrayList** qui sont des tables extensibles.
- ◼ On préfèrera l'utilisation des objets **ArrayList** à l'utilisation des tableaux.
- ◼ Un tableau peut contenir des valeurs scalaires de type **int**, **double**, **boolean**, etc.
- ◼ Ou bien des **références** sur des objets d'un type (classe) donné.

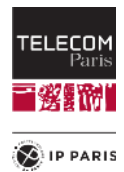

# **Tableaux**

- La **dimension** d'un tableau est le nombre d'éléments qu'il peut contenir.
	- Elle est décidée à la **création** du tableau.
- Les éléments d'un tableau de dimension n sont numérotés de **0** à **n-1**.
- Le numéro d'un élément dans un tableau est appelé son **indice**.
- Pour accéder à un élément d'un tableau, on fait suivre le nom de la variable de type tableau par l'indice entouré par des crochets.

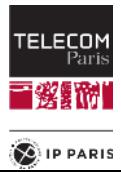

# **Exemples d'utilisation des tableaux**

■ Si l'on a déclaré et initialisé la variable names : **String[] names = new String[10];**

On peut accéder à l'élément d'indice 7 avec la notation **names[7]** : **System.out.println("Element with index 7 is " + names[7]); names[7] = "Java"; System.out.println("Now, it is " + names[7]);**

■ Rappel : Il est preferable d'utilizer des **objets** tells que ArrayList.

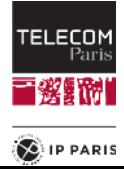

### **Enumération**

◼ Type permettant de définir un ensemble fini de **constantes.**

```
Exemple d'énumération déclarée dans un fichier:
 public enum WeekDay {
   MONDAY, TUESDAY, WEDNESDAY, THURSDAY, FRIDAY, SATURDAY, SUNDAY
 }
```
◼ Peut également être déclarée dans une autre classe: **public class Week {**

```
 public static enum WeekDay {
     MONDAY, TUESDAY, WEDNESDAY, THURSDAY, FRIDAY, SATURDAY, SUNDAY
 }
 public Week() {
```
 **}**

### **Utilisation des énumérations**

■ Enumeration attribute type: **public class Day {**

```
 private WeekDay weekDay;
 private Date date;
```

```
 public Day(WeekDay weekday,
                Date date) {
         this.weekDay = weekday;
         this.date = date; 
   }
....
```
Instantiation: **new Day(WeekDay.MONDAY, new Date(2023, 11, 13));**

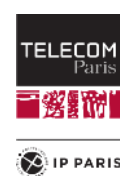

**}**

# **Programmation des méthodes**

- ◼ En l'O.O., un programme est constitué d'**objets** qui s'envoient des **messages**.
- ◼ Lorsque l'on programme une **méthode** de l'objet, on programme des **instructions**, que l'objet doit exécuter lorsqu'il reçoit le message auquel correspond la méthode.

#### Ces instructions peuvent être:

- Des instructions **simples** :
	- ─ Affectation d'une variable.
	- ─ Envoi de message.
	- ─ Terminaison d'une méthode.
- Des instructions **composées** :
	- ─ Exécution conditionnelle d'une instruction.
	- ─ Itération contrôlée d'une instruction.
	- ─ Séquencement d'instructions (bloc d'instructions).
- Les instructions composées sont aussi appelées structures de contrôle car elles permettent de contrôler **ce** qui doit être exécuté et **quand** cela doit être exécuté.

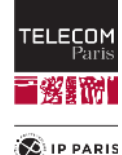

# **Variables de méthode**

- Les variables locales aux méthodes ne sont **pas initialisées** par Java.
	- Quand une attribut est déclaré, il est initialisé comme nous l'avons vu.
- C'est le programmeur qui est responsable de l'initialisation des variables locales.

Exemple : **int myIntVar = 0; String myString = null;**

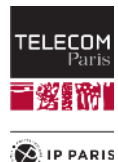

# **Affectation des variables**

- ◼ Il est possible de **modifier** la valeur d'une variable ou d'un attribut en utilisant l'**instruction d'affectation**.
- ◼ Si **myVar** est une variable ou un attribut de type **T** et si **E** est une expression dont la valeur a le même type **T**, alors on peut écrire une instruction d'affectation :

**myVar = E;**

- ◼ Lorsqu'il exécute cette instruction, l'objet **calcule** la valeur de **E** et la variable **myVar** prend cette valeur.
- Notons que T peut être un type scalaire ou un type référence.
	- ◼ Le compilateur est vigilant et vérifiera la **compatibilité** des types.

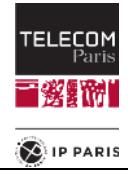

### **Exemples d'instructions d'affectation**

```
int myFirstVar = 2 + 3;
int mySecondVar = 0;
mySecondVar = myFirstVar * 2;
```
**boolean myBoolVar = (myFirstVar == mySecondVar);**

**Point myFirstPoint = new Point(10,10); Point mySecondPoint = new Point(23,24);**

**Vector myVector = myFirstPoint.vectorTo(mySecondPoint);**

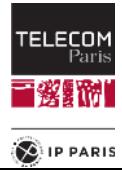

#### **D'autres instructions d'affectation**

$$
a += b; // Equivalent to a = a + b
$$

$$
a == b; // Equivalent to a == a - b
$$

a 
$$
*
$$
 = b; // Equivalent to a = a  $*$  b

a 
$$
/= b
$$
; // Equivalent to a = a / b

a 
$$
%= b
$$
; // Equivalent to a = a  $%$  b

a++; // Equivalent to a += 1 or a = 
$$
a + 1
$$

$$
a--; \qquad // \qquad \text{Equivalent to } a--1 \text{ or } a=.1
$$

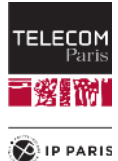

# **L'instruction return**

- ◼ Le corps des méthodes est obligatoirement un **bloc d'instructions**.
- Lorsqu'une méthode doit fournir une réponse, cela est spécifié dans l'en-tête de la méthode en écrivant un **type de retour** plutôt que le mot clé **void**:

```
private double length;
private double heigth;
...
public double getSurface() {
    ...
    return length * heigth;
};
```
- ◼ Pour spécifier la valeur de la réponse, on utilise l'instruction **return** suivie de la valeur de la réponse.
- La valeur de réponse est une expression dont l'évaluation dois être une valeur du type déclaré dans l'en-tête de la méthode.

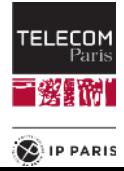

# **Exécution de l'instruction return**

- L'exécution de l'instruction return dans une méthode provoque la **fin de l'exécution** de la méthode.
- ◼ Si l'en-tête de la méthode spécifie un **type de retour**, l'exécution de la méthode doit toujours se terminer par une instruction **return** appropriée.
- Le compilateur est vigilant sur ces deux points :
	- Si une instruction est placée après une instruction **return**, elle ne pourra jamais être exécutée et le compilateur le signalera.
	- Si l'exécution d'une méthode ayant un type de retour se termine sans avoir exécuter une instruction return, le compilateur le signale également.

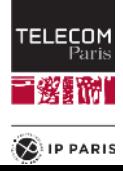

# **L'instruction conditionnelle if**

◼ Une **instruction conditionnelle** est caractérisée par le mot clé **if** et sa syntaxe est: **if (***condition***) {** *instruction1***; ...**

```
instructionN;
```
**}**

La **condition** doit être une expression dont l'évaluation retournera une valeur booléenne.

```
public class Human {
     private int age;
```

```
 public boolean setAge(int newAge) {
     if (newAge >= 0 && newAge < 150) {
         age = newAge;
```

```
 return true;
```

```
 }
```
 **}**

```
 return false;
```
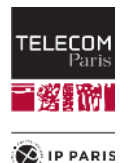

# **L'instruction alternative if-then-else**

```
if (condition) {
    instructionSiVrai1
    ...
    instructionSiVraiN
}
else {
    instructionSiFaux1
    ...
    instructionSiFauxN
}
```

```
Exemple:
```
**}**

```
boolean setAge(int newAge) {
     boolean changed;
     if (newAge >= 0 && newAge < 150) {
         changed = true;
     }
     else { 
         changed = false;
     }
```

```
 return changed;
```
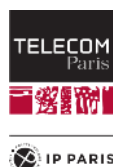

# **L'instruction d'itération while**

```
while (condition) {
    instruction1
     ...
     instructionN
}
```

```
◼ Suite d'instructions courante:
 index = 0;
```

```
while (index < maxIndex) {
    ...
    ...
    index = index + 1;
}
```
Tous les langages de programmation proposent une instruction d'itération nommée **for** qui est plus compacte mais strictement équivalente.

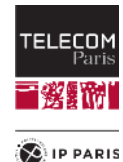

### **La boucle for classique**

◼ La forme générale de l'instruction d'itération **for** est : **for (initialisation; condition; nextStep) { instruction1**

```
...
instructionN
```
**}**

**}**

Elle est équivalente à: **init; // intialisation**

```
while (condition) { // tester la condition
    instruction1
```

```
...
instructionN
nextStep // préparer l'itération suivante
```
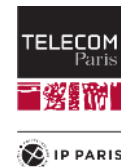

### **Example de boucles équivalentes**

```
int index = 0;
```

```
while (index < maxIndex) {
      ...
      ...
     index++;
}
```
for (int index =  $\theta$ ; index < maxIndex; index++) {  **... ... }**

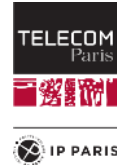

# **L'instruction de traitement par cas switch**

- ◼ Il est possible de programmer un traitement par cas à l'aide de l'instruction **switch**.
- Dans cette instruction, on considère une expression de type **scalaire** ou **énumération**.
	- Ne sont pas concernés les objets et les nombres flottants float et double.
- L'instruction switch permet d'exécuter des instructions différentes selon la valeur de l'expression de cas (**case**).

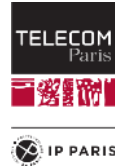

#### **Exemple**

■ Dans cet exemple, nous distinguons les cas **1**, **2** et les autres valeurs.

```
public void drawFigure(int numberOfSides) {
    switch (numberOfSides) {
        case 1: 
            drawPoint();
            break;
        case 2: 
            drawLine();
            break;
        default:
            drawPolygone(numberOfSides);
            break;
       }
    }
```
■ L'instruction switch permet d'éviter de coder des tests d'égalité en série.

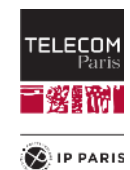

# **Les instructions break et return**

Dans cet exemple, nous regroupons plusieurs valeurs dans un seul cas.

```
public String letterType(char letter) {
       switch (letter) {
          case 'a':
          case 'e':
          case 'i':
          case 'o':
          case 'u':
          case 'y': 
              return "voyelle";
          default:
              return "consonne";
       }
    }
```
◼ **ATTENTION !** L'instructions **return** (ou **break**) que l'on trouve dans les clauses **case** et **default** permet de sortir de l'instruction **switch**. Si le programmeur l'oubli, l'exécution se poursuit dans la clause suivante.

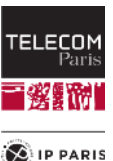

# **Les itérateurs**

- Un itérateur est un objet générique qui permet de parcourir une **collection** de données.
- Toutes les collections proposées par Java ont une méthode qui permet de générer un itérateur.
- ◼ En particulier, la classe **ArrayList<E>** a une méthode: **public Iterator<E> iterator() {**

```
...
}
```
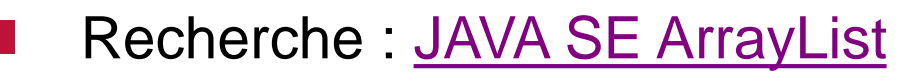

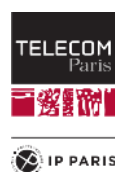

### **Les itérateurs**

- ◼ Un objet de type **Iterator<E>** permet de parcourir la collection de données dont il est issu en accédant successivement à chacun des éléments de type **E** de la collection.
- Cela se fait de manière transparente à l'aide de deux méthodes :

```
boolean hasNext(); // Retourne true s'il y a encore des éléments 
à parcourir, sinon false
```
- **E next(); // Retourne l'élément suivant de l'itération**
- Nous pouvons donc parcourir une collection ArrayList sans avoir à coder la gestion de l'indexation des objets de la collection.

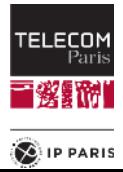

#### **Exemple avec la classe promotion vue en TP**

```
public int newId() {
    int maxId = -1;
```

```
Iterator<Student> studentsIt = studentList.iterator();
while (studentsIt.hasNext()) {
    Student currentStudent = studentsIt.next();
```

```
if (student.getId() > maxId) {
    maxId = student.getId();
}
```

```
return maxId + 1;
```
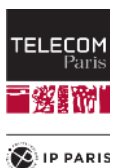

**}**

**}**

# **Patrons de conception (design patterns)**

- L'itérateur que nous venons de voir est ce qu'on appelle un patron de conception (**design pattern**).
- L'itérateur que nous venons de voir est ce qu'on appelle un patron de conception (**design pattern**).
- ◼ Design pattern: Solution **réutilisable** d'un problème fréquent lors de la conception de logiciels.
	- S'applique au paradigme de programmation OO et est donc applicable à **plusieurs language**.
- Popularisé par la bande des quatre (Gang of Four, GoF) en 1994.
- Permet de rapidement comprendre des programmes développés par d'autres développeurs qui ont aussi utilisé les design patterns.
	- Terminologie commune.
- Lors de ce cours, nous allons introduire quelques **design patterns simples** selon le besoin.

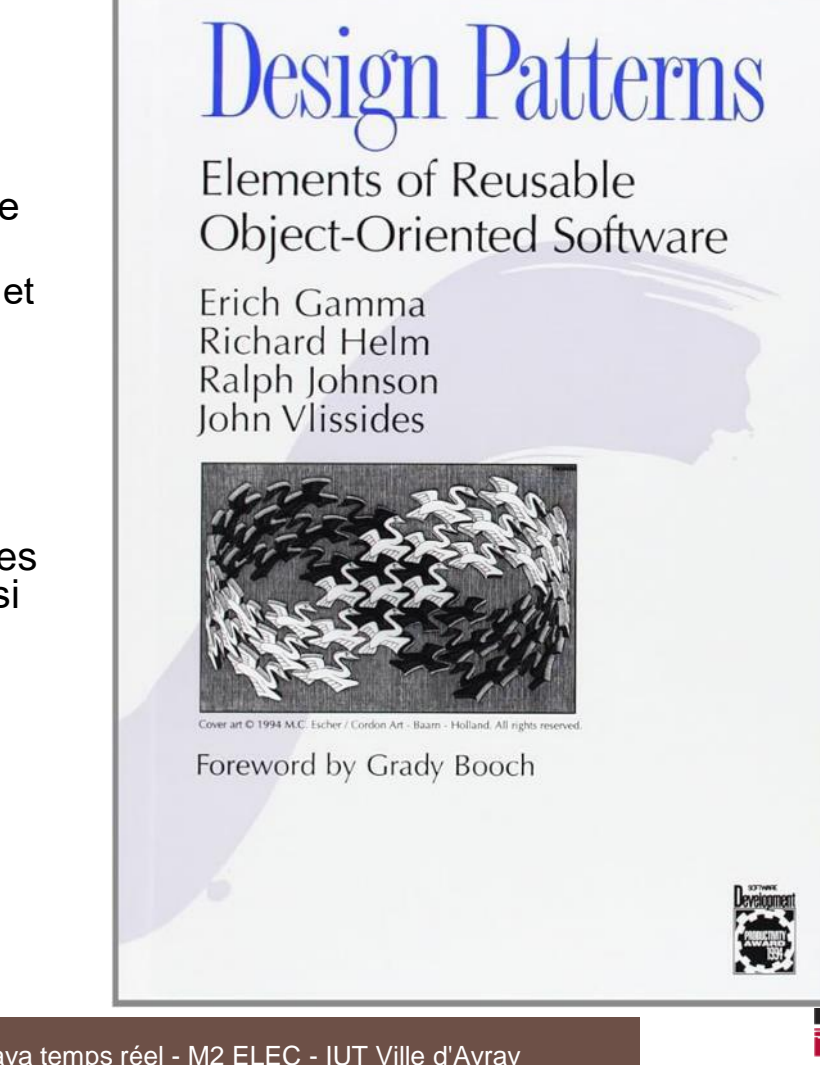

**CHIP PARIS** 

 $\ddot{\phantom{1}}$ 

### **Les commentaires dans le code**

- Dans un programme, il est souvent utile d'écrire des commentaires qui documentent le programme.
- Ce ne sont pas des instructions mais des **annotations textuelles** destinées aux programmeurs qui voudraient comprendre comment fonctionne le programme.
- Les commentaires sont utiles pour un autre programmeur qui désirerait travailler sur le même programme.
- ◼ Ils sont également utiles au programmeur lui-même lorsqu'il doit se relire.

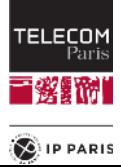

### **Les commentaires dans le code**

■ Les commentaires doivent être concis, précis et utiles !

- Les commentaires ne doivent pas dire ce que font les instructions car la lecture des instructions permet de déterminer cela si le programme a été bien écrit.
- Les commentaires doivent décrire le **pourquoi** et le **comment**.

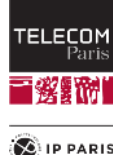

#### **Les commentaires dans le code**

- Tout ce qui se situe entre un slash-étoile (/\*) et le prochain étoile-slash (**\*/**) est du commentaire. Exemple: **int count = 0; /\* The counter for photons \*/**
- Tout ce qui situe sur une ligne entre deux caractères slash (**//**) et la fin de la ligne est du commentaire. Exemple: **count = count + 1; // There is a photon detection**
- Préférable et sans commentaires : des **noms explicites** ! **int photonsCount = 0;**

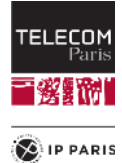